```
Comments-abridged
Comments Abridged – Major Variables
Attribute VB_Name = "Comments"
Option Explicit
Public Sub Variables()
'Names and contents of variables
'CurUnits(16) as Integer
    'current units for the active model
    'NB for Version 6.5 CurUnits is no longer Global
       it is re-dimensioned and refilled during
       ' the appropriate FileOps.Bas procedure
' CurUnits(0) = Empty
     CurUnits(1) = CountSysCurUnits(2) = FabTyp' CurUnits(3) = ProcTyp
     Cur Units(4) = TilUnitCurUnits(5) = ShadeCurUnits(6) = CrslinitCurUnits(7) = WtUnit' CurUnits(8) = WidUnit
     CurUnits(9) = TarUnitCur Units(10) = Y1dUnitCurUnits(11) = YarnType' CurUnits(12) = NumMachs
     'new for Version 6.1
' CurUnits(13) = TfUnit
     CurUnits(14) = CurShift'new for Version 6.5
' CurUnits(15) = RibSetOut index (\theta = Swiss, 1 = English)
' CurUnits(16) = CurTrim
End Sub
Private Sub PropsAndCalProps()
```
'Props(30, 10, 10) 'Props(Property, Quality, Machine) This was the original Version 5 properties array ' Contains all of the properties for the active model ' for all nine qualities on all nine machines ' Qualities and Machines are numbered 1 to 9 Machine zero was used as a temporary store for ' the data in the edit boxes on frmByYarns and frmBody

Comments-abridged ' The old forms are now defunct but many of the properties ' are retained All units are User units unless otherwise indicated ' Knit means as knitted ' Del means as delivered ' Ref means Reference state ' Run-in ratio for crosstuck is K&T / All knit Inlay  $TF = Machine$  Gauge  $*$  SL in inches 'CalProps(30, 2) 'CalProps is a copy of Props, for the current Quality and Machine but with the properties modified according to the current calibration NB there was never any need to have two dimensions ' original plan was to store more information but this never materialised (or was abandoned) Index Version 5 & 6.0 Changes for V 6.1/6.5 '0 Empty **Empty** 1 Needles Empty 2 Courses, Del empty 3 Wales, Del **Empty** 4 Weight, Del **Empty** 5 Width, Del **Empty** ' 6 Yield, Del Empty 7 Length shrinkage **Empty** 8 Width shrinkage **Empty** 9 Stitch length, Knit Fmpty 10 Course length, Knit Fmpty ' 11 Tightness factor, Knit Fmpty 12 St.Len, Yarn2, Knit Fmpty 13 C. Len, Yarn2, Knit Fmpty ' 14 Run-in ratio/InlayCount, Knit Empty ' 15 Courses, Ref ' 16 Wales, Ref ' 17 Weight, Ref 18 Width, Ref 19 Courses / cm, Del 20 Face count, Knit Fine Harty 21 Fin, Ref YarnCount1, Knit ' 22 Fin, Ref, Yarn1 SL ' 23 Fin, Ref, YarnCount2 ' 24 Fin, Ref, SL, Yarn2 25 Fin, Ref, Eff.Tex(courses) ' 26 Fin, Ref, Eff.Tex(wales) ' 27 Fin, Del, YarnCount1 ' 28 Fin, Del, YarnCount2 29 Inlay TF, Knit ' 30 Empty

```
Comments-abridged
'In addition, CalProps(0, 0) contained a flag (0 or 1)
    indicationg whether a calibration had been made
'For Version 6.1 and 6.5, Props and CalProps were partly replaced by
    Qualspec & FinFab and CalQualSpec & CalFinFab
'August 16, 1999
'In Version 6.5 CalProps, CalQualSpec and CalFinFab
' have only one dimension
    and Calprops(0) has been replaced by a new Boolean variable
    ' called CalibrationMade
End Sub
Private Sub Prod()
'Prod(30, 10, 10)
'Prod(Property, Quality, Machine)
    This was the original Version 5 production data array
    Contains all of the production data for the active model
      for all nine qualities on all nine machines
    ' Qualities and Machines are numbered 1 to 9
    Rows 1 to 9 contain values that can be altered
      by the user
    Rows 10 to 15 contain values that are displayed on frmProd
      but can not be altered by the user
    Remaining rows contain values that are needed
      for making calculations
    All units are User units unless otherwise indicated
    Only items 1 to 9 are saved in models but
    there is a lot of empty space in this array
  ' Index Version 5 & 6.0
'0 Empty
     1 rpm
     2 speed factor
     3 feeders
     4 Efficiency
     5 roll weight
' 6 time per roll
     7 number of rolls
' 8 yarn lot weight
' 9 knitting waste
' 10 production rate
<sup>'</sup> 11 revs per roll<br>' <sup>12</sup> veight per sh
' 12 weight per shift
    13 finished piece weight
    14 finished piece length
' 15 finished lot weight
```
Comments-abridged

 $\frac{16}{17}$  Empty 17 Empty ' 18 course weight, grey ' 19 K&T course weight, grey ' 20 Inlay course weight, grey ' 21 Reserved for tie yarn course weight ' 22 Ground yarn weight share<br>' 23 Inlay yarn weight share ' 23 Inlay yarn weight share 24 Reserved for tie yarn weight share ' 25 Empty ' 26 Empty ' 27 Empty ' 28 Empty  $\frac{1}{29}$  Empty ' 30 Empty 'July 9, 1999 redesign of frmProd, with parts of the data moved to ' two new arrays, ProdInputs() and ProdOutputs() ' Whatever data is not moved into these new arrays ' continues to be maintained in Prod() pro tem ' ProdInputs(10, 10, 10) ProdInputs(Input, Quality, Machine) '' Index Version 6.1 0 Empty 1 rpm 2 speed factor 3 feeders ' 4 Efficiency ' 5 roll weight ' 6 number of rolls ' 7 yarn lot weight ' 8 knitting waste ' 6 Empty ' ProdOutputs(10, 10, 10) ' ProdOutputs(Output, Quality, Machine) ' Index Version 6.1 ' 0 Empty  $\begin{bmatrix} 1 & 1 \\ 2 & 2 \end{bmatrix}$  production rate 2 revs per roll ' 3 time per roll

```
Comments-abridged
```
' 4 weight per shift ' 5 finished piece weight 6 finished piece length 7 finished lot weight ' 8 Empty

' 9 Empty

```
End Sub
```
Private Sub QualSpec()

'QualSpec(10, 10, 10)

'QualSpec(Property, Quality, Machine)

Contains the quality specification for the active model

```
' for all nine qualities on all nine machines
```
- Qualities and Machines are numbered 1 to 9
- Row zero is used as a temporary store for
- the data in the edit boxes on frmByQuals and frmByMachs
- All property data values are in user units

```
Index Property
```
- 
- 0 Needles
- 1 Yarn count
- 2 Stitch length
- 3 Course length
- 4 Tightness factor
- 5 Yarn 2 Count
- 6 Yarn 2 Stitch length
- ' 7 Yarn 2 Course length
- 8 Yarn 2 Tightness factor / Run-in ratio
- 9 Empty ' 10 Empty

```
End Sub
```
Private Sub FinFab()

'FinFab(10, 10, 10) 'FinFab(Property, Quality, Machine) Contains the finished as-delivered fabric properties for the active model ' for all nine qualities on all nine machines ' Qualities and Machines are numbered 1 to 9 Row zero is used as a temporary store for the data in the edit boxes on frmByQuals and frmByMachs All property data values are in user units Index Property '0 Empty

```
' 1 Courses
```
Comments-abridged

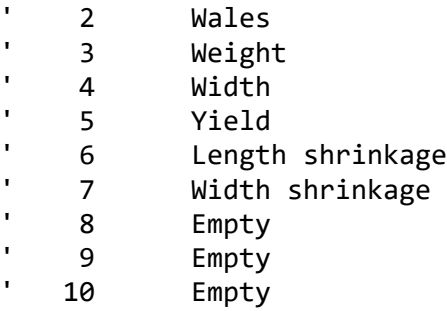

End Sub

Private Sub P()

'P(55)

'output of the Starfish Engine

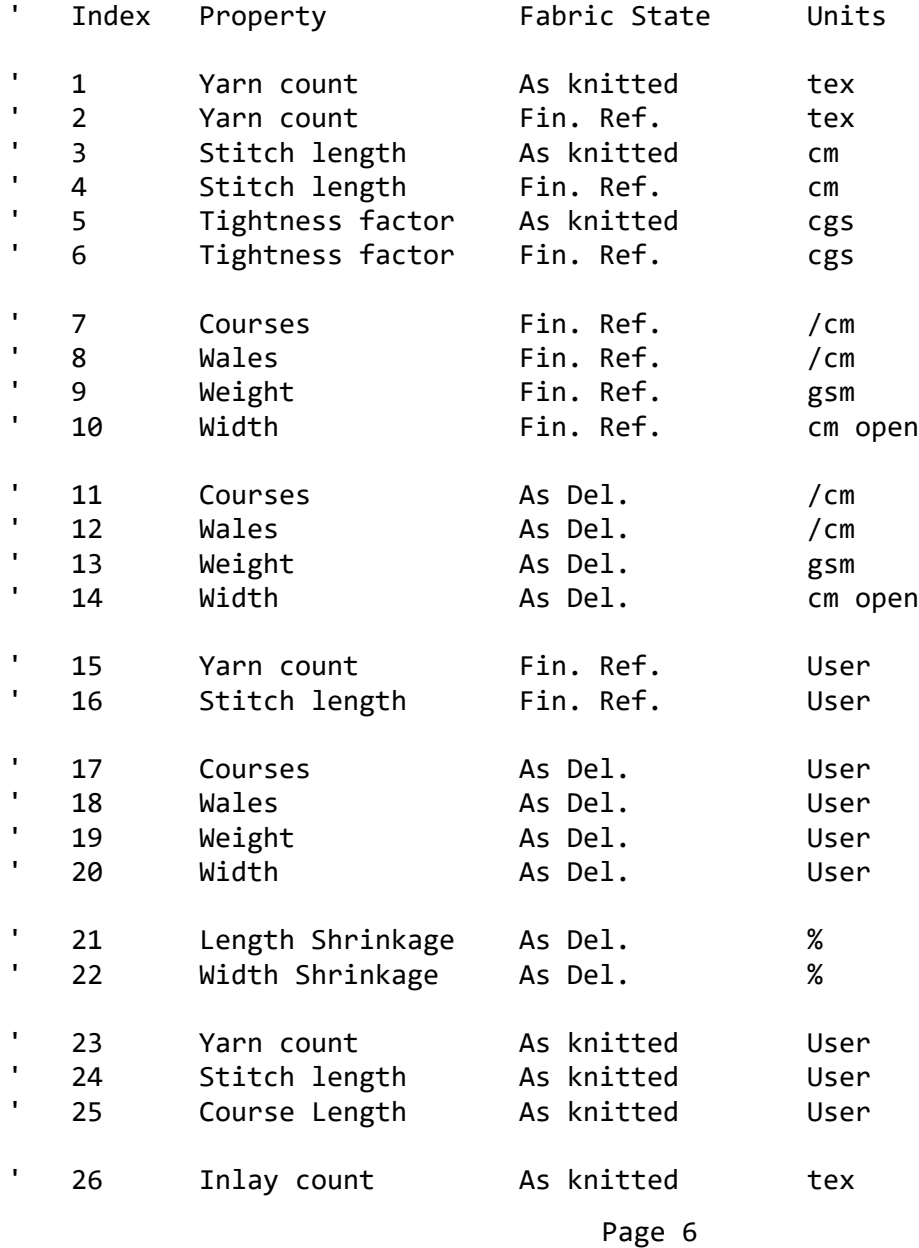

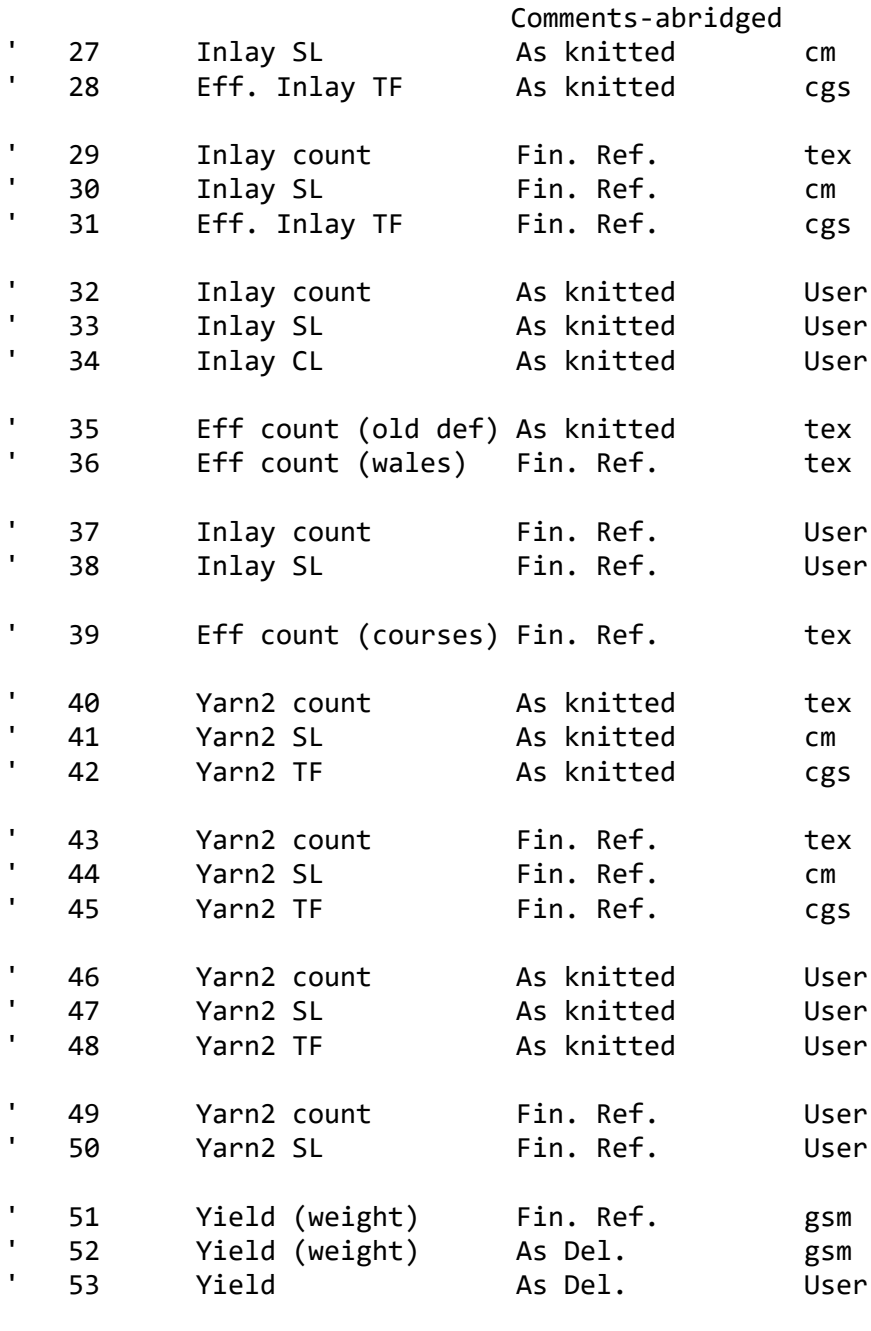

' 54 RunRat

End Sub

Private Sub CountVals\_Changes()

'CountVals(8, 10, 10) As Single 'CountVals(FabTyp, CurQual, CurMach)

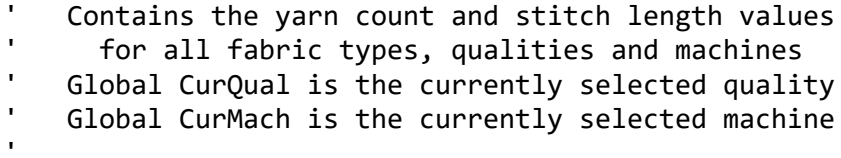

Comments-abridged ' Block (FabTyp, CurQual, 0) contains ' the yarn count values NB all yarn count values are in tex ' Position (FabTyp, 0, 0) contains ' the number of Qualities for that FabTyp ' Positions (FabTyp, CurQual, CurMach) contain the stitch length values for that machine ' NB all SL values are in cm ' At present, there are 7 fabric types rows 0 to 6 are used for the face yarn values ' for these 7 fabric types ' For crosstuck fabrics having an all-knit course  $ie FabType = 4$  or  $FabType = 5$  $ie FabType = FabSxt$  or  $FabType = FabXt6$ the SL values refer to all-knit ' K&T SL values are calculated using the run-in ratio Row 7 contains the inlay count and SL values for two-thread fleece (Fabtyp =  $6$ ) 'July 1999 ' CountVals(FabTyp, Quality, Machine) has been replaced by two arrays CurTexVals(5, 10) and CurSLcmVals(5, 10, 10) 1. It is not necessary to retain (and file) the yarn count and stitch length data for every fabric type ' constantly in memory. Only the current FabTyp is required 2. Use of the one array to store both tex and SL is confusing when reading & editing the code CurTexVals(Yarn, Quality) contains the yarn tex values for the current fabric type It is over-dimensioned for current requirements The Yarn slot is used for when there is more than one yarn count in a fabric (e.g. two-thread fleece) ' CurTexVals(1, 0) stores the number of Qualities CurTexVals(1, Qual) stores tex values for the FACE yarn ' CurTexVals(2, Qual) stores tex values for the YARN 2 ' CurTexVals(3, Qual) stores tex values for the INLAY yarn ' CurSLcmVals(Yarn, Quality, Machine) ' contains the Stitch length (cm) values for the current fabric type<br>' It is over dimensioned for summent neguinements ' It is over-dimensioned for current requirements The Yarn slot is used for when there is more than one ' yarn/stitch length in a fabric (e.g. two-thread fleece)

## Comments-abridged

- ' CurSLcmVals(1, Qual, Mach) stores SL values for the FACE yarn
- ' CurSLcmVals(2, Qual, Mach) stores SL values for the YARN 2
- ' CurSLcmVals(3, Qual, Mach) stores SL values for the INLAY yarn

End Sub